フホーム&セキュア クリップ型ビデオカメラ(Home & secure)「HS062」(エイチエス062)

簡易説明書 / 製品保証書 ver.1.0.1

# ▲ ご使用の前にお読みください

■設置場所の構造、電波の状態など様々な要因により通信の切断および通信配離や映像・音声の品質の変動や、 表示および操作に影響が出る場合があります。手順通りの反応がない場合は、再度同じ操作をする・しばらく待 つ・アプリやカメラの再起動などをお試しください。 ■本書の内容は必要最低限の簡易的なものです。記載内容以外の設定、操作は自己責任において行ってください。 ■本製品は Wi-Fi( 無線 LAN) 製品の知識や使用経験があり、自力でトラブルを解決できるスキルがある方向けです。

■本製品とスマホとの通信半径は、電波状態の良い場合でも最大で約 10mと限定されています。通信範囲外に 移動すると映像や音声は止まります。

■本書に記載している内容は、撮影用アプリの更新などで変わる場合があります。

■本書に記載された製品およびアプリケーションの使用によって発生した損害に対し、当社は一切の責任を負いません。 ■稀にメモリー相性ありますが、カード銘柄による相性は保証外とさせていただきます。

## ▲ご注意

■本製品はこのままの状態で使えます。分解、改造は絶対にしないでください。けがや火災・故障等の原因になります。 また製品保証対象外となります。

■本製品は使用中に熱をおびます。肌に密着したり、狭い場所や風通しの悪い場所では使用しないでください。 ■本製品は非防水です。故障の原因になりますので水に濡れる状態で使用したり、濡れた手で製品を触ったり しないでください。

付属品 本体・USB ケーブル・本書・クリーニングクロス

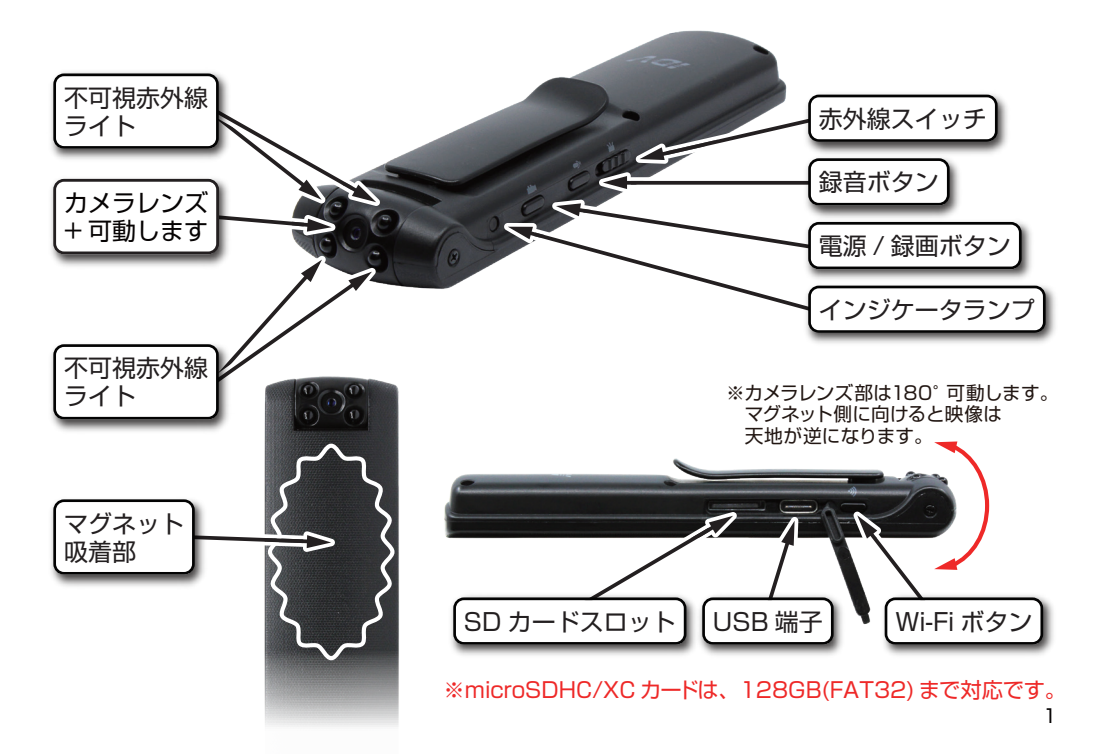

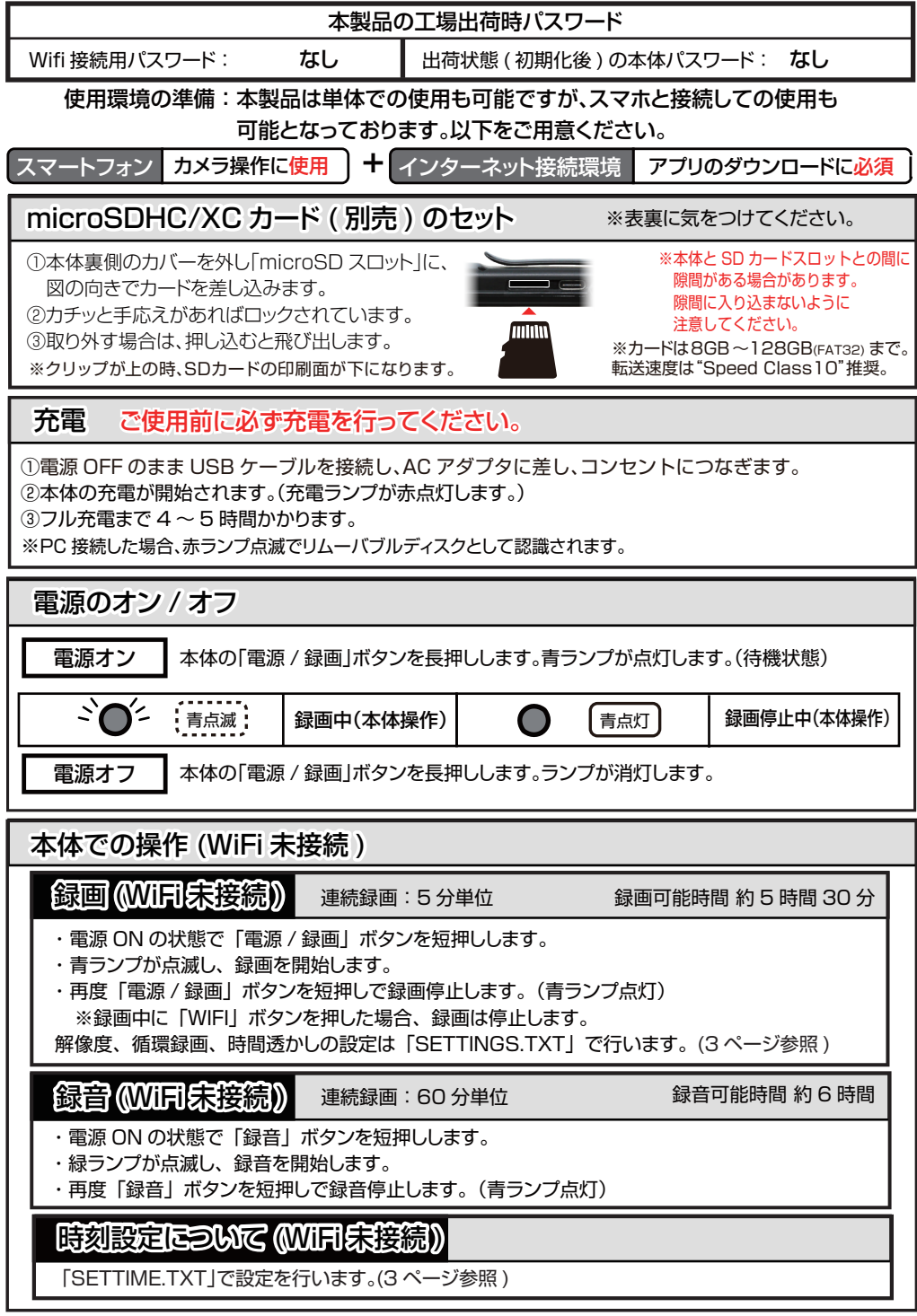

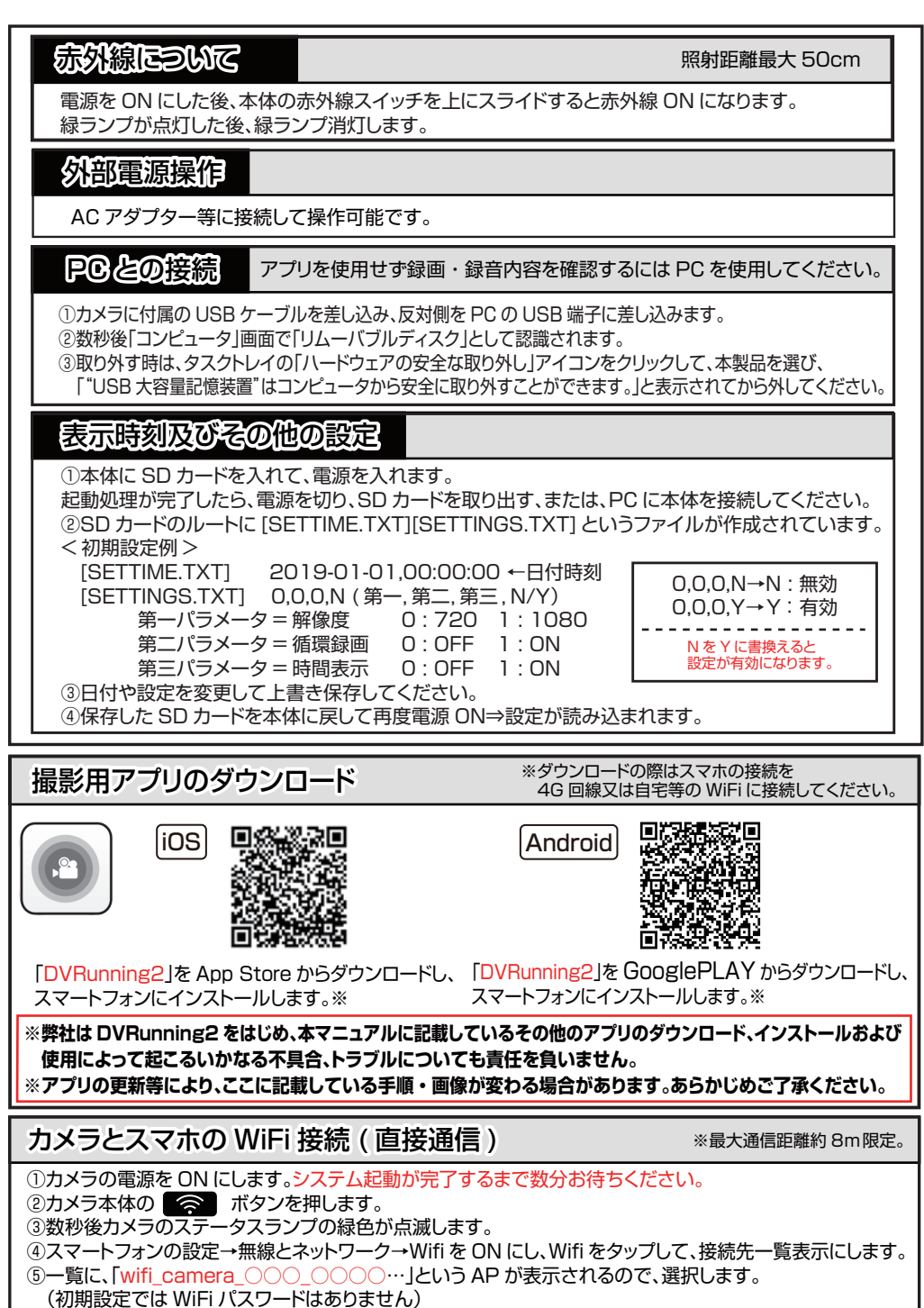

⑥「接続済み」表示に変われば成功です。(インターネットには未接続となります)

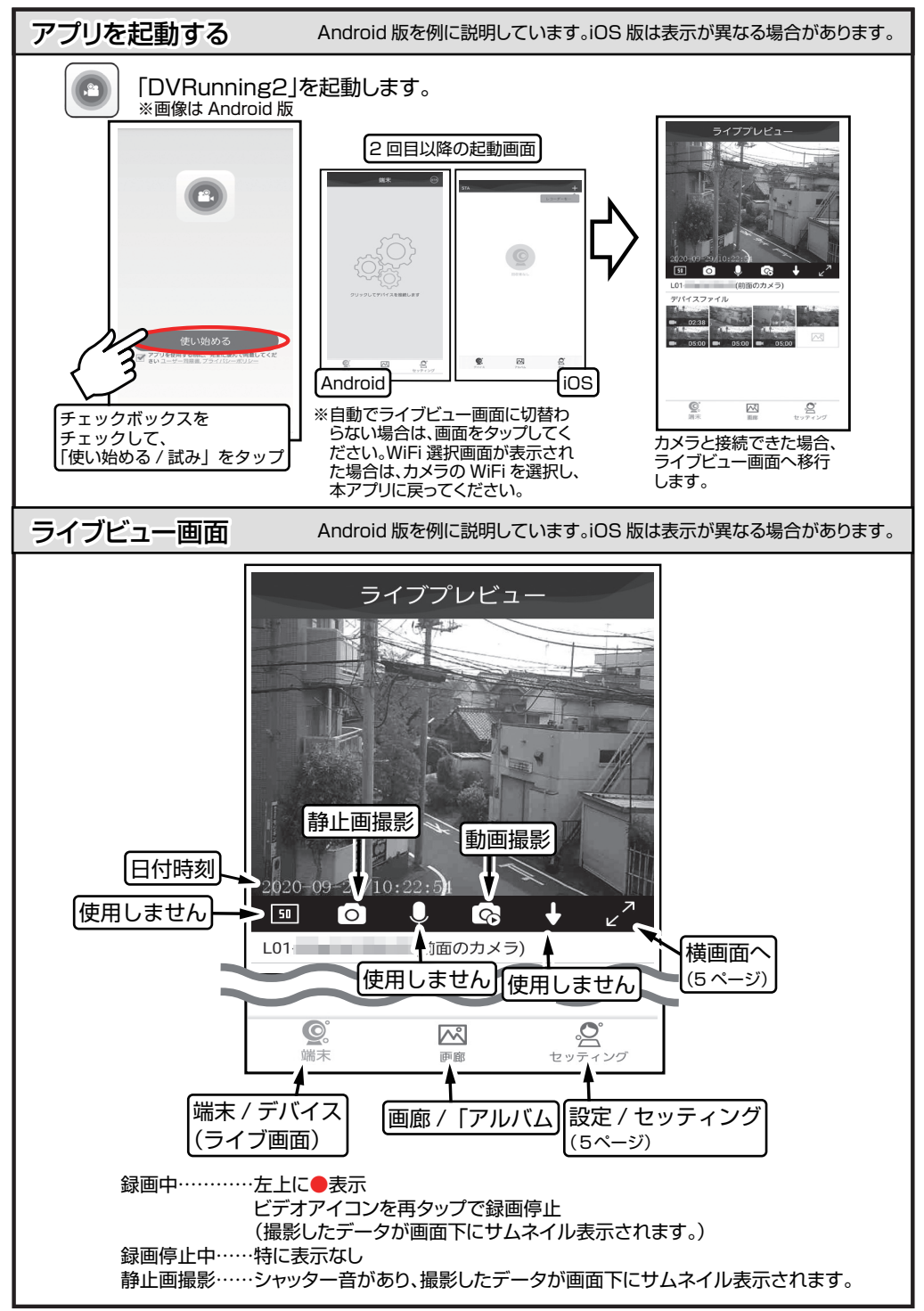

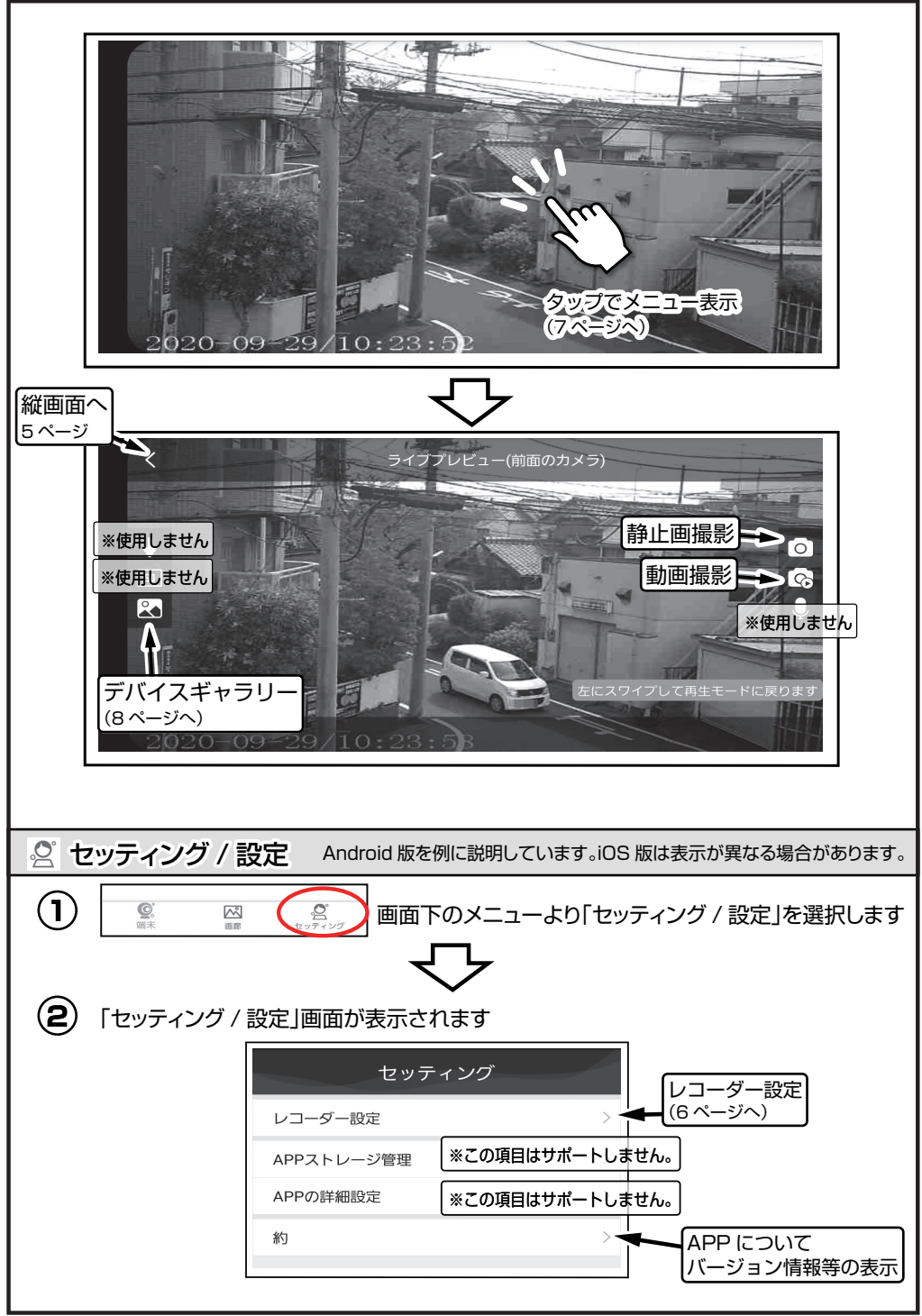

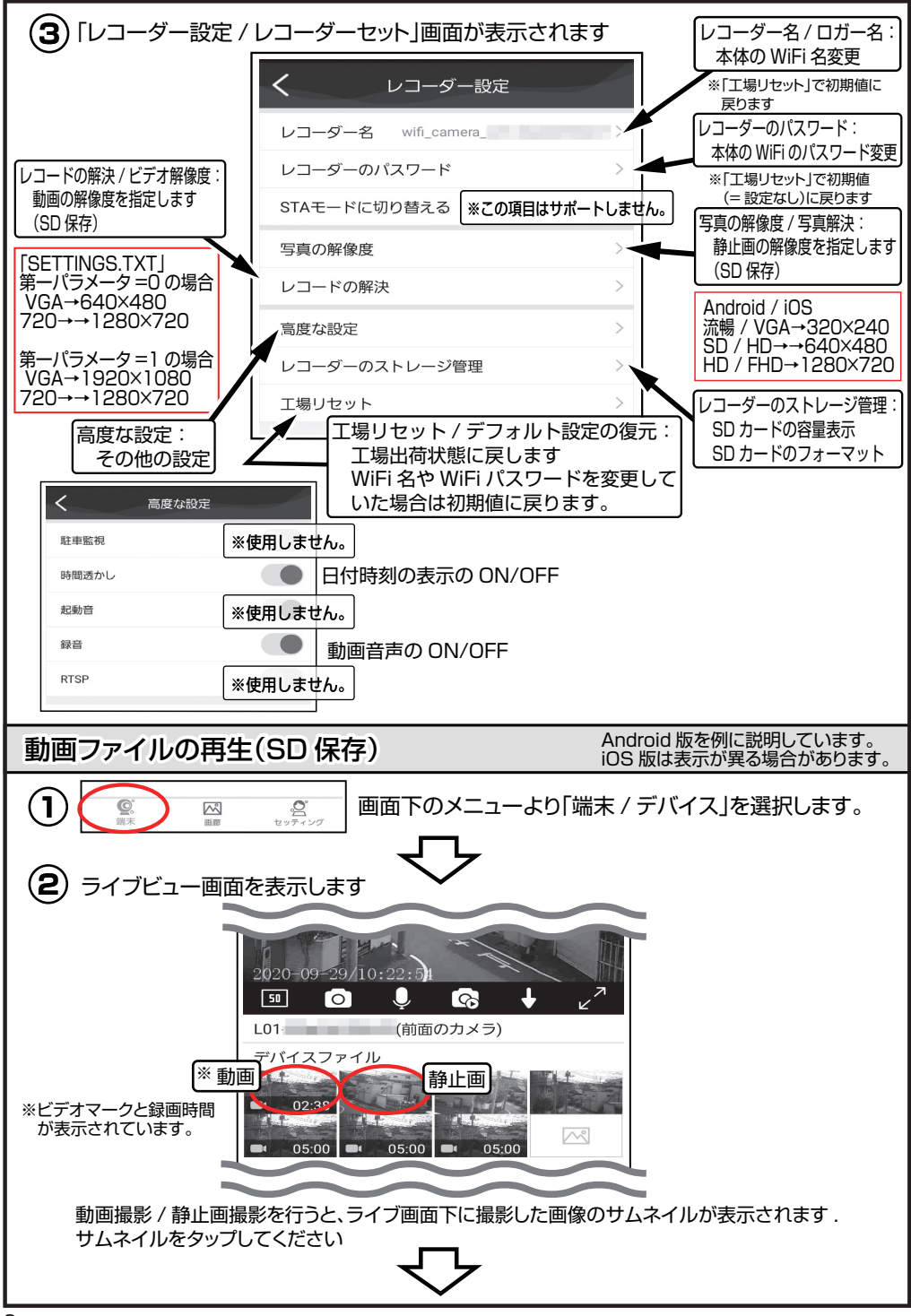

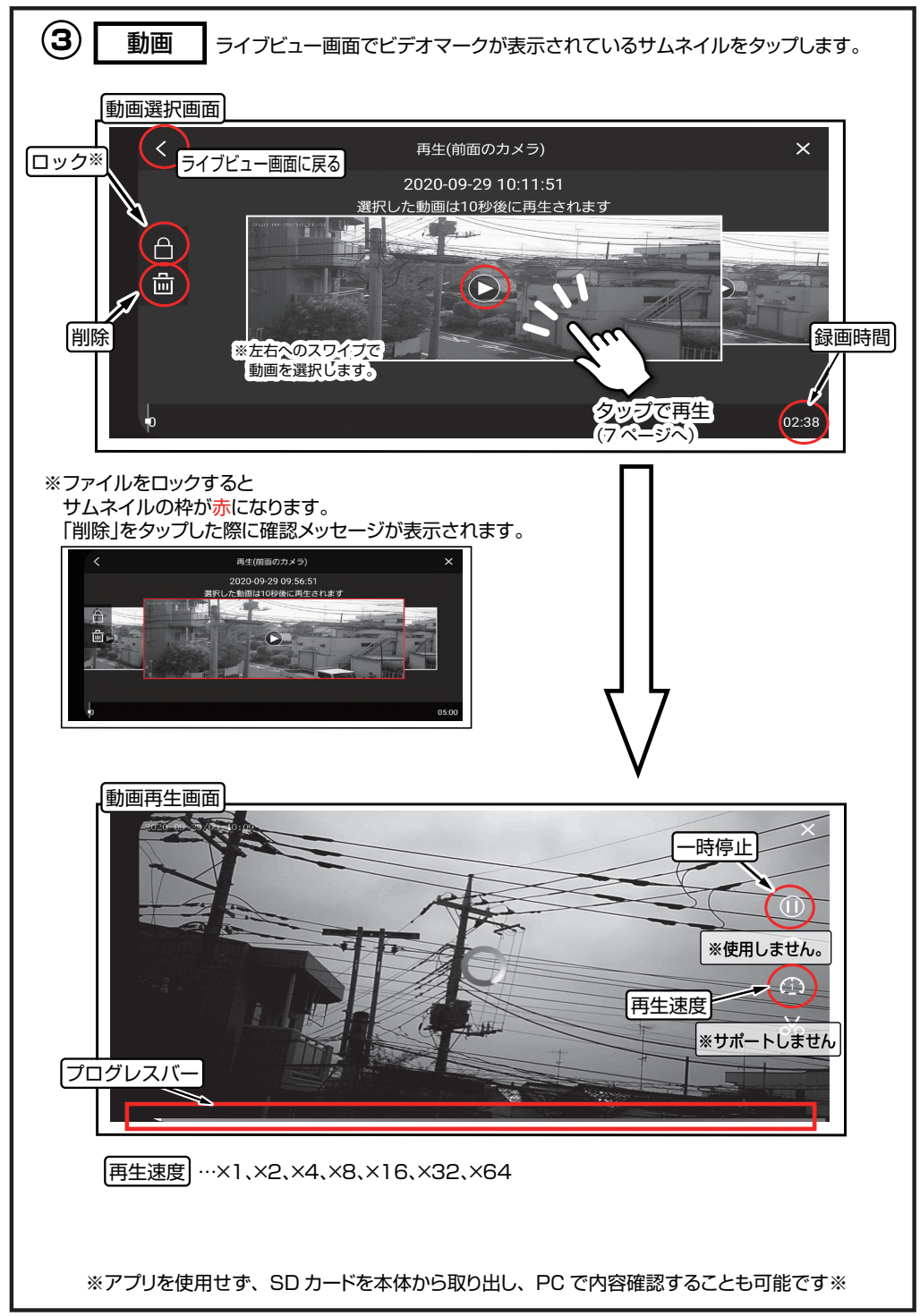

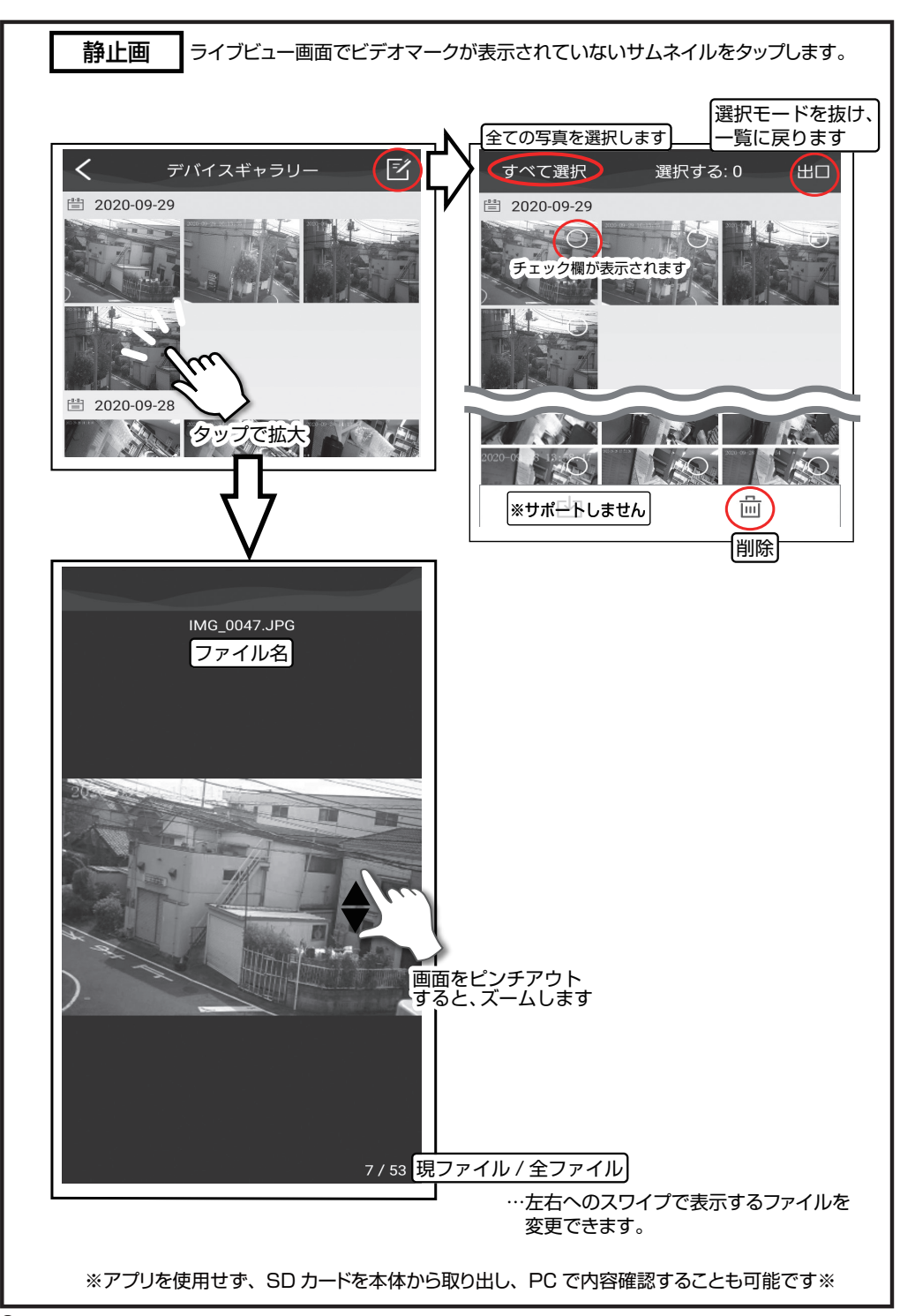

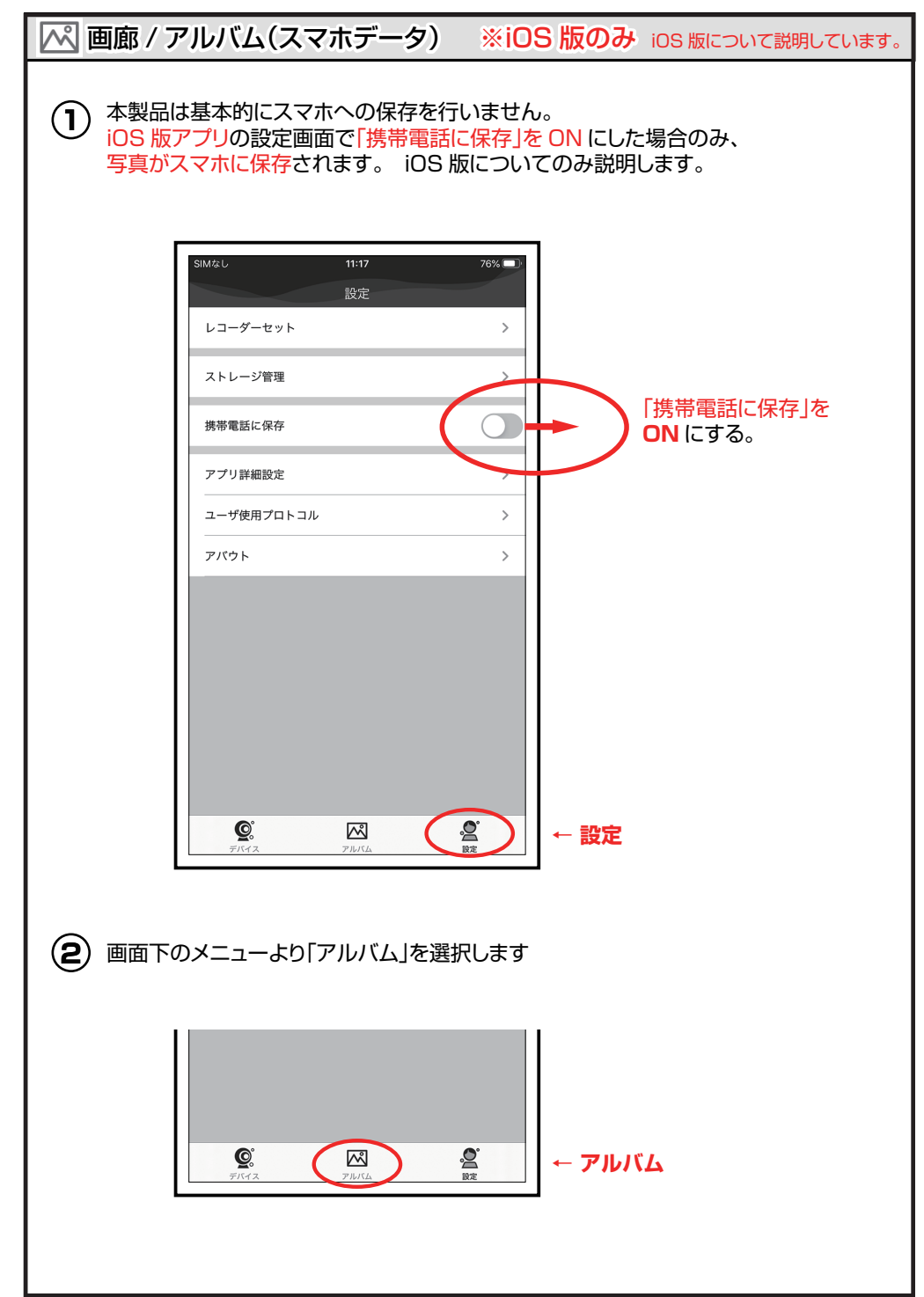

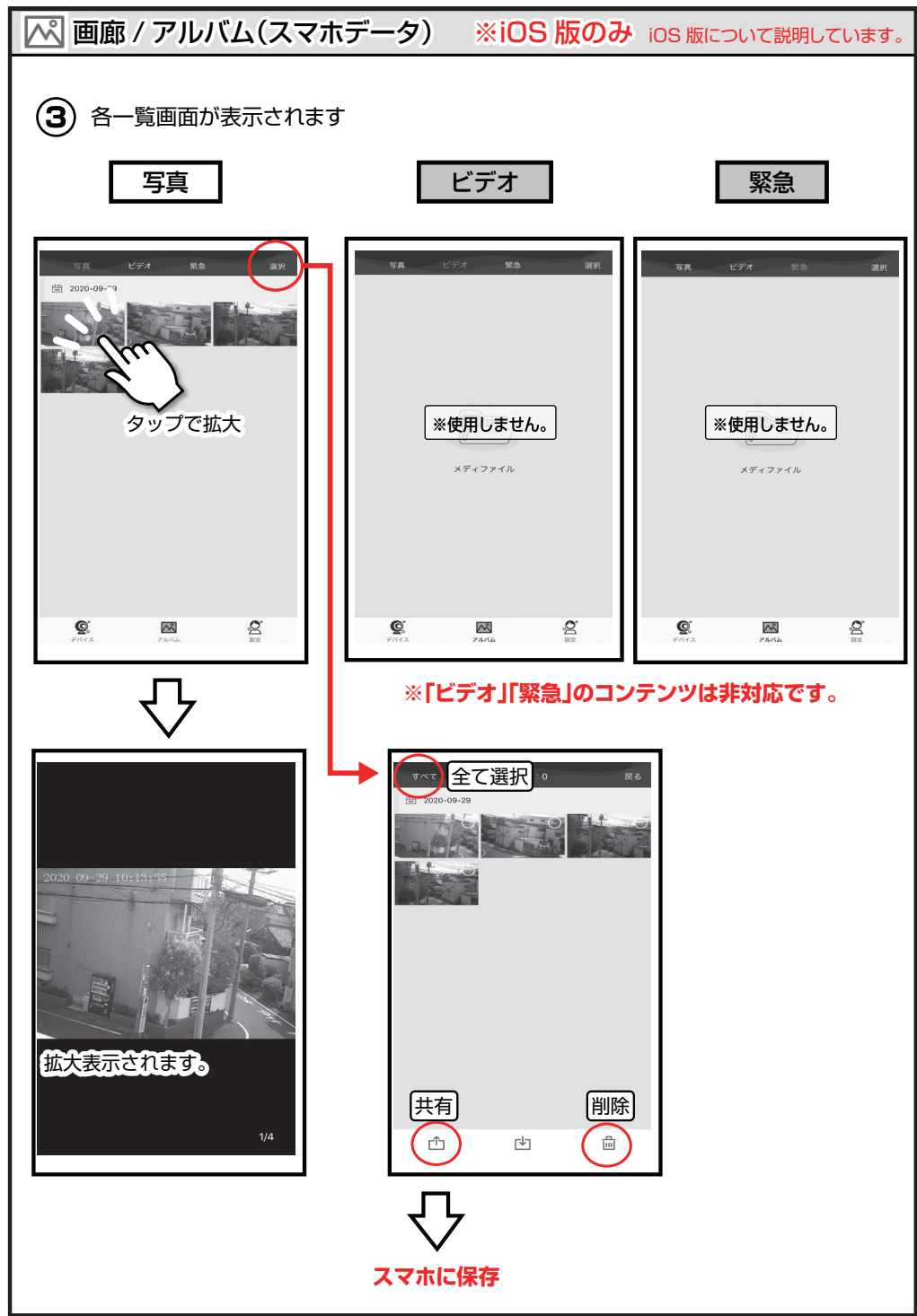

こんなときは

※故障とお考えになる前に、ここに書かれている内容をご確認ください。

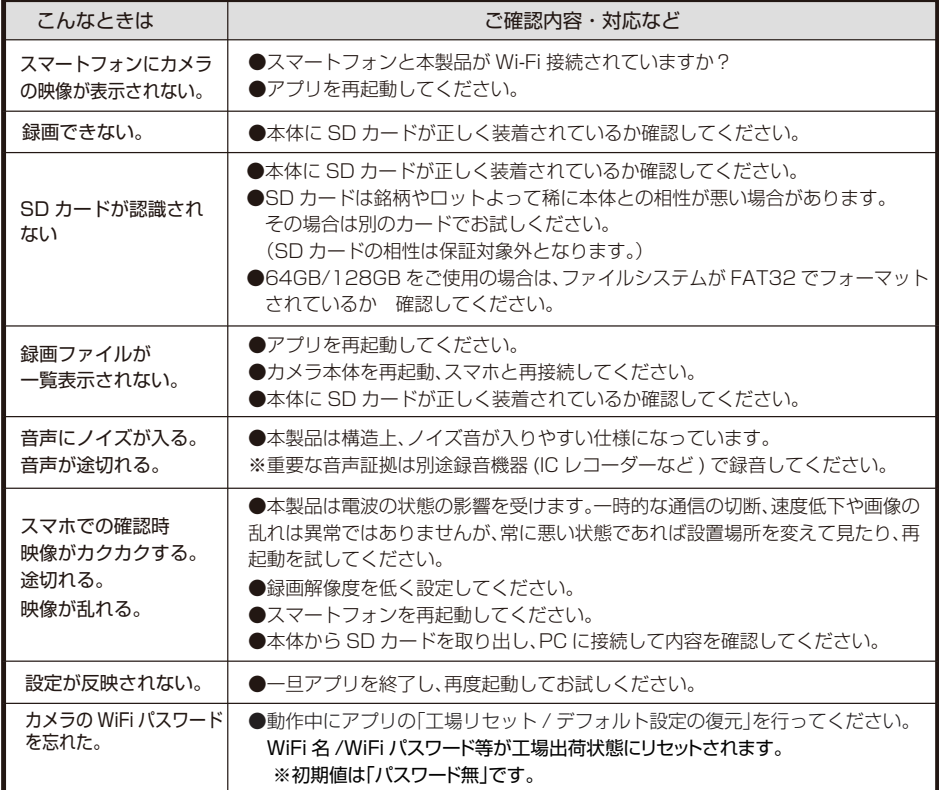

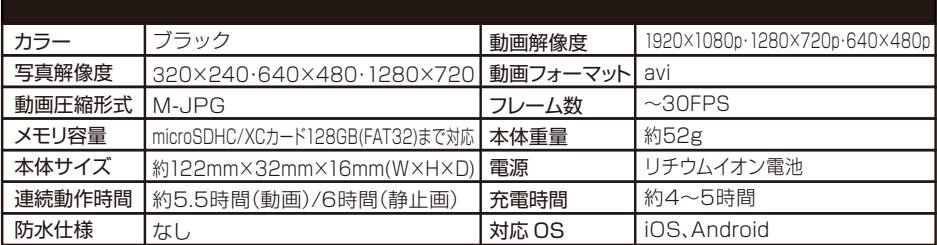

# 12ホーム&セキュアお問い合わせ

株式会社ダイトク 技術サポート 〒334-0013 埼玉県川口市南鳩ケ谷4-8-6 サポートメール hs-support@daitoku-p.co.jp お問い合わせフォーム https://ws.formzu.net/dist/S7593291/

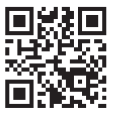

## 製品保証書

## クリップ型ビデオカメラ (Home & secure)「HS062」(エイチエス 062)

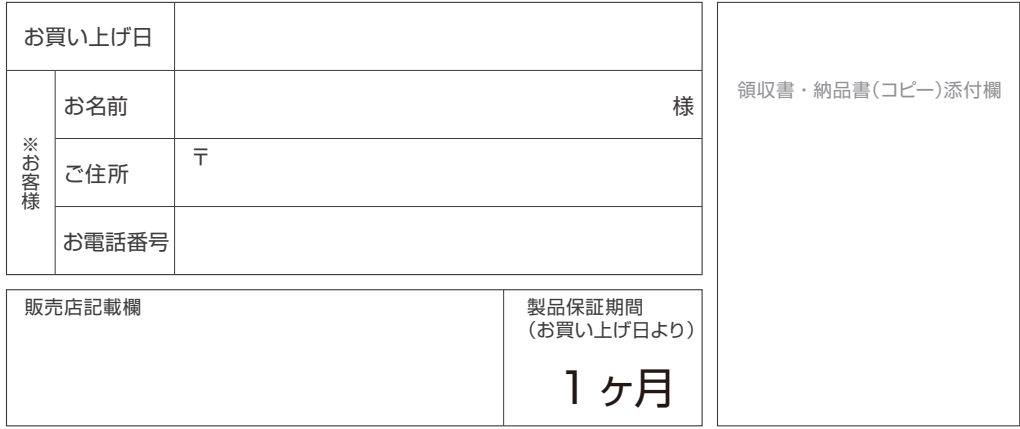

購入日と購入店が証明できるもの(販売店が発行する領収書・納品書・レシート等)を紛失された場合保証対象外と なりますので、必ず大切に保管をお願いします。

### 保証規約

- 【1】保証期間は、お買い上げの日から1ヶ月です。
	- 保証期間の過ぎた商品や、購入日と販売店が証明できるもの(販売店が発行する領収書 ・レシートや納品書等)が ないものは有償修理となりますので、本書と一緒に大切に保管してください。
- 【2】保証適用除外事項について
	- 次のような場合および事項については、保証期間内であっても保証の適用外とします。なお保証適用外の事由によって 生じた製品の修理・交換に関しては、理由の如何にかかわらず有償修理対応となります。
- A. 商品購入日と購入店を証明できるもの(販売店が発行する領収書・納品書・レシート等)を紛失された場合。
- B. 保証書を紛失・改竄された場合。保証受付の際に提示なき場合。本保証書に必要事項が明記されていない場合。
- C. 譲渡・転売・中古販売・オークション等により入手された場合。
- D.改造等の保証外動作を行った場合。
- E. 製品運搬中の衝撃・振動等による故障・損傷の場合。
- F. 落下や衝撃、強度の振動によって製品に故障または損傷が生じた場合。
- G.不良製品があった際、その不良部分につき発売元に申し出なく、自己で修正を試み他の製品に損害を与えた場合。
- H.製品不具合発生の原因が、火災、地震、風水害、落雷、その他の天災地変、異常電圧等の外部的要因による場合。
- I. 極端な高温または低温の過酷な環境下での使用において故障または損傷が生じた場合。
- J. 日本国外で使用された場合。

#### 【3】免責事項

- A いかなる場合においても、内蔵メモリーまたはメモリーカード内に蓄積されたデータに関して、その保存および保持は . 一切保証いたしません。
- B. 輸送中における故障・損傷については、発売元は一切その責を負いません。
- C.法律上の請求原因の種類を問わず、いかなる場合においても、製品の使用、または使用不能から生ずる損害(事業利益の損失、 事業の中断、事業情報の損失、またはその他の金銭的損害を含む)に関しては、発売元では一切の責を負わないものとします。
- D. 製品および発売元サービスに関して、発売元の責に帰すべき事由によりお客様に損害が生じた場合には、発売元は製品の ご購入代金を上限として、その損害賠償責任を負うものとします。但し、その損害賠償の範囲は、現実に発生した直接かつ 通常の損害に限るものとします。
- E. 付属ドライバ・ソフトウェアのインストール、操作方法、動作、内容、およびそれに準ずるお問い合わせに対しては、発売元は その対応義務を負わないものとします。

【瑕疵担保責任に関する特約】

 商品に添付される保証書等の条件に従い、保証サービスが提供されます。保証書が添付されていない商品および保証書の 条件が適用されない商品については、上記「保証期間」・「保証適用除外事項」のみの対応となるものとし、法律上の 瑕疵担保責任の規定は適用されないものとします。